Netgear N600 Router [Password](http://myfiles.westpecos.com/document.php?q=Netgear N600 Router Password Reset) Reset [>>>CLICK](http://myfiles.westpecos.com/document.php?q=Netgear N600 Router Password Reset) HERE<<<

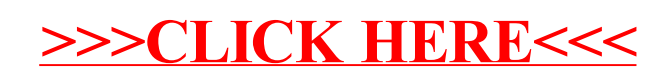